**UserAssist Взломанная версия Registration Code Скачать бесплатно без регистрации [Mac/Win]**

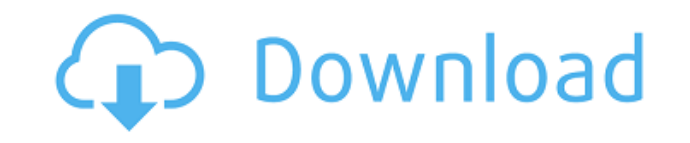

## **UserAssist Crack With Keygen Free Download [Latest-2022]**

=========== Программа способна визуализировать процессы и программы, работающие в операционной системе Windows. Его также можно использовать для извлечения информации из реестра в текстовый файл. UserAssist — полезное приложение для людей, которым необходимо сканировать процессы и программы, работающие на их ПК. Это позволит им просматривать процессы, загружать локальные реестры, вручную вводить файлы реестра (REG или DAT) и экспортировать информацию в текстовый формат для дальнейшего анализа. Можно будет просмотреть процессы и программы, активные в данный момент в операционной системе Windows. Приложение также предоставит пользователям возможность извлекать информацию из локального реестра. Для этого просто щелкните правой кнопкой мыши любую запись и проверьте меню, чтобы решить, следует ли очистить выбранную запись или экспортировать ее в текстовый формат. Кроме того, можно будет загрузить файлы DAT или REG вручную и просмотреть некоторую информацию о предпочтительных записях. Как только пользователь закончит со всем этим, он все еще может сделать хороший экспорт информации в текстовый формат. Кроме того, это хороший инструмент для очистки процессов или ключей реестра, которые больше не действительны. Это достигается за счет возможности очистить выбранную запись или просмотреть краткое объяснение выбранной записи. Можно изменить размер интерфейса до желаемого размера, что позволяет определить оптимальную компоновку программного обеспечения. Программное обеспечение немного глючит в одном из наших тестов. Тем не менее, это отличная утилита для тех, кому нужен простой способ просмотра процессов и программ, запущенных на их ПК. Просмотрите нашу библиотеку программного обеспечения: Наша библиотека программного обеспечения охватывает широкий спектр категорий программного обеспечения, включая производительность (Бизнес, Бухгалтерский учет,...), программы (Игры, Графика,...), Интернет (Интернет, Браузеры,...), системы (Безопасность, Обслуживание,...), инструменты (Резервное копирование, Безопасность,...), мультимедиа (Видео, Аудио,...) и офис (Офис, Проект,...). Вы можете найти все наши программы на нашем веб-сайте (или вы можете загрузить демонстрацию нашего программного обеспечения, чтобы лучше понять, на что способна программа. Мы очень благодарны всем людям, которые выбрали Голгофу в заливе для места проведения своей свадьбы. ! Вместе со всеми вами мы так многого добились! Мы очень рады, что теперь все больше пар празднуют собственную свадьбу на Голгофе. Кажется, все встало на свои места

### **UserAssist Crack+ Keygen Full Version**

Как программное обеспечение удаляет временный файл интернет-браузера? В результате при работе в сети существует риск того, что браузер будет отображать большое количество этих временных файлов, когда пользователь будет просматривать веб-страницы. С другой стороны, когда браузер работает с компьютерными играми и другими приложениями, временные файлы могут играть весьма существенную роль, значительно ускоряя данные, необходимые для текущих задач. Тем не менее, если файлы не будут удалены, локальная файловая система может заполниться ими, что приведет к снижению производительности. Таким образом, удаление временных файлов интернет-браузера будет явной проблемой для многих пользователей. К счастью, это именно то, что будет делать это бесплатное программное обеспечение. Он удалит все временные интернет-файлы, тем самым позволяя браузеру работать так, как он был задуман. Все файлы также будут удалены, а пространство, необходимое браузеру, также вернется в ОС. Вам нужна программа для удаления временных файлов интернет-браузера? Некоторым веб-сайтам, отвечающим за работу в Интернете, может потребоваться хранение временных интернет-файлов, а другим — нет. Однако во многих случаях веб-сайты, использующие эти временные интернет-файлы, в конечном итоге замедляют работу браузера, и файлы, как правило, заполняются браузером. Однако небольшие файлы не сохраняются на жестком диске в то время, когда временные файлы браузера будут удалены. Таким образом, нужно помнить, что все они будут удалены, а это означает, что данные, которые они содержат, будут потеряны навсегда. Таким образом, удаление временных файлов интернет-браузера будет явной проблемой для многих пользователей. К счастью, это именно то, что будет делать это бесплатное программное обеспечение. Он удалит все временные интернетфайлы, тем самым позволяя браузеру работать так, как он был задуман. Все файлы также будут удалены, а пространство, необходимое браузеру, также вернется в ОС. Что делает программное обеспечение для удаления временного файла интернет-браузера? Возможности программы для удаления временных файлов интернет-браузера Некоторые веб-браузеры могут содержать сотни таких временных интернет-файлов. Если оставить файлы в покое, они в конечном итоге займут много места на локальном жестком диске. К счастью, все они будут удалены одновременно в результате удаления временных файлов интернет-браузера. Время и место, где эти файлы будут удалены, зависит от используемого браузера. Google Chrome выполнит удаление временных интернет-файлов в 1eaed4ebc0

### **UserAssist Crack+**

UserAssist — это мощная утилита, которая отображает все запущенные программы и процессы любой данной системы. Это позволит пользователям открывать записи локального реестра, загружать записи локального реестра и вручную вводить файлы REG или DAT. Кроме того, он будет отображать запущенные процессы, и каждый из процессов будет описан в краткой форме. Кроме того, с помощью этой утилиты пользователи могут легко экспортировать информацию, хранящуюся в системном реестре, в текстовый формат, который можно сохранить и использовать для будущих целей. UserAssist — Дополнительные функции меню «Пуск» UserAssist — Помощь и часто задаваемые вопросы UserAssist — информация о системе UserAssist — Скачать UserAssist — Лицензионное соглашение UserAssist - О нас UserAssist - Свяжитесь с нами UserAssist — Общая статистика UserAssist — Подробнее UserAssist — Системные требования UserAssist — Начало работы UserAssist — Форум сообщества UserAssist — связанные загрузки UserAssist - Наша компания UserAssist - Лицензирование UserAssist — команда разработчиков UserAssist — с открытым исходным кодом UserAssist - Видео UserAssist — Блог UserAssist — Изменить UserAssist — очистка реестра UserAssist — Информация о файле UserAssist — Установка UserAssist - Удаление UserAssist — Настройка UserAssist — экспорт/импорт UserAssist — Реорганизация системы UserAssist - Скачать бесплатную версию UserAssist — Функции UserAssist - Новости Softpedia UserAssist — Обновления UserAssist — Советы по безопасности UserAssist - Наклейки Я читаю этот форум некоторое время, но никогда не публиковал свое мнение (не только потому, что я новичок). Недавно я опубликовал четыре набора VM Triangle Nerve и UE Triangle Nerve в нескольких блогах и даже получил некоторую критику и отзывы. Так что некоторые люди могут не знать, что мы небольшая компания, и гордятся своей работой. Я думаю, что на самом деле я пытаюсь сказать, что я могу сделать треугольники VM и UE, и они чертовски хороши. Я всего лишь начинающий игрок, но я изучал и практиковал скрипичный треугольник в течение нескольких лет и с удовольствием делал бы это БЕСПЛАТНО, и буду продолжать это делать. Я не думаю, что собираюсь бросить в ближайшее время. Я читаю этот форум некоторое время, но никогда не публиковал свое мнение (не только потому, что я новичок). я

#### **What's New In UserAssist?**

UserAssist — полезное программное решение для тех, кто хочет получить информативное представление обо всех процессах и программах, запущенных на их ПК. Это позволит им также загружать локальные реестры,

вручную вводить файлы REG или DAT и просматривать информацию о предпочтительных записях. Редактор реестра Windows версии 5.00 [-HKEY\_LOCAL\_MACHINE\Software\Microsoft\Windows NT\CurrentVersion\Winlogon\UserAssist] "AutologonLegacy"=dword:00000000 "DisableAssist"=dword:00000000 [- HKEY\_LOCAL\_MACHINE\Software\Microsoft\Windows NT\CurrentVersion\Winlogon\UserAssist\LocalUserMode] «Учетная запись заблокирована» = двойное слово: 00000001 «Включено» = двойное слово: 00000001 "LogonScript"=hex(7):25,00,53,00,79,00,73,00,74,00,65,00,73,00,61,00,6c,00,6c,00,6f ,00,2e,00,73,00,01,00,00,00,00,00,01,00,00,00,00,01,00,00,00,00,00,00,00,00 ,00,00,00,00,00,00,00,00,00,00,00,00,00,00,00,00,00,01,00,00,00,00,01,00,00 ,00,00,01,00,00,00,00,01,00,00,00,00,01,00,00,00,00,00,01,00,00,00,00,00,00 ,00,00,00,00,00,00,01,00,00,00,00,01,00,00,00,00,01,00,00,00,00,01,00,00,00 ,00,00,01,00,00,00,00,00,01,00,00,00,00,01,00,00,00,00,01,00,00,00,00,01,00 ,00,00,00,01,00,00,00,00,01,00,00

# **System Requirements For UserAssist:**

ОС: Windows XP/Vista/7 Процессор: 2 ГГц или выше Память: 2 ГБ Графика: 8-битный (монохромный) дисплей, 256 МБ Сеть: широкополосное подключение к Интернету Жесткий диск: не менее 250 МБ свободного места на диске Как установить: 1) Откройте архив и извлеките файлы в любое удобное место. 2) Запускаем install.bat (входит в комплект) и следуем инструкциям. 3) Скопируйте "d\_sp.dll" в каталог плагина